# **F010B. Els alfils amena¸cadors P67340 ca**

Considereu un tauler d'escacs rectangular sobre el qual s'han disposat diversos alfils. Un alfil n'amenaça un altre si tots dos es troben a la mateixa diagonal i no n'hi ha cap altre entre ells dos. Es vol conèixer quines són totes les amenaces entre alfils.

Per exemple, considereu el tauler següent amb 4 files i 5 columnes:

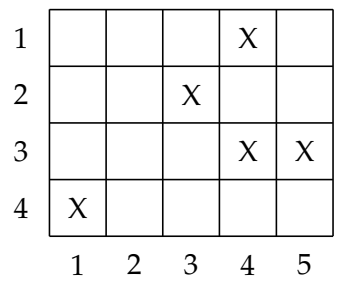

L'alfil de la posició  $(3,5)$  no té amenaces. L'alfil de la posició  $(4,1)$  amenaça el de la posició  $(2,3)$ , i cap altre. L'alfil de la posició  $(2,3)$  amenaça els de les posicions  $(4,1)$ ,  $(1,4)$  i  $(3,4)$ . El conjunt de totes les amenaces és:

$$
(4,1) \leftrightarrow (2,3) \n(2,3) \leftrightarrow (4,1) \n(2,3) \leftrightarrow (1,4) \n(1,4) \leftrightarrow (2,3) \n(2,3) \leftrightarrow (3,4) \n(3,4) \leftrightarrow (2,3)
$$

Feu un programa que llegeixi un tauler amb alfils i escrigui totes les seves amenaces.

#### **Entrada**

L'entrada comença amb el nombre de files i el nombre de columnes del tauler (dos enters estrictament positius). A continuació ve un tauler de la mida indicada, amb caràcters 'X' per marcar els alfils i punts per marcar les caselles buides.

#### **Sortida**

Per a cada amenaça d'un alfil a la posició  $(f_1, c_1)$  amb un altre alfil a la posició  $(f_2, c_2)$ , cal escriure una línia amb el text " $(f_1, c_1) \leq f_2, c_2$ ". Les posicions es numeren de dalt a baix i d'esquerra a dreta, començant per 1.

## **Observació**

L'ordre en què escriviu les línies és irrellevant. El Jutge donarà per bona qualsevol sortida que contingui totes les amenaces correctes, amb independència del seu ordre.

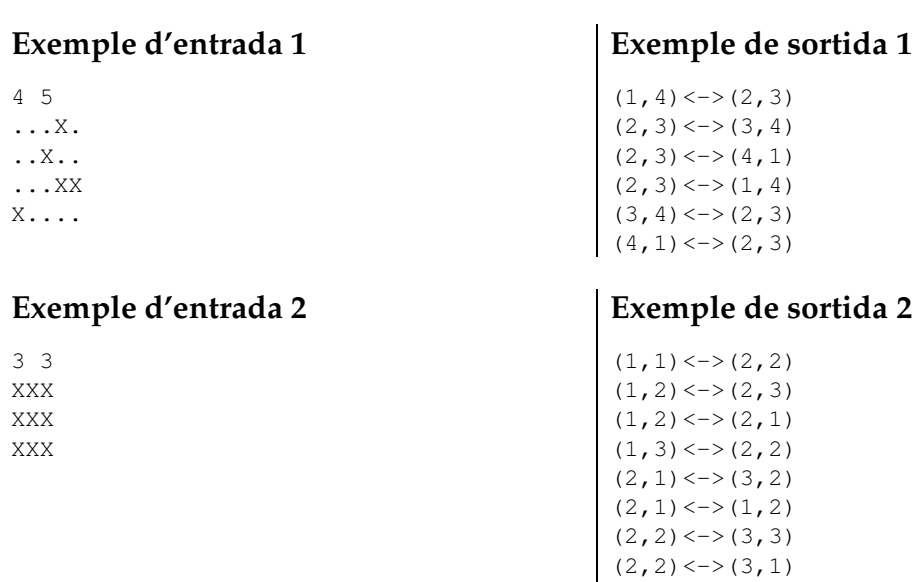

## **Exemple d'entrada 3**

6 11 .....X..... ........... ........... ........... ........... XXXXXXXXXXX

## **Exemple d'entrada 4**

**Exemple de sortida 4**

**Exemple de sortida 3**

 $(1, 6) \le$  >  $(6, 11)$  $(1, 6) \le \gt > (6, 1)$  $(6,1)\le$   $\rightarrow$   $(1,6)$  $(6, 11) \leftarrow > (1, 6)$ 

 $(2,2)\leq$  >  $(1,3)$  $(2,2)\leq$  >  $(1,1)$  $(2,3)\leq z$  (3,2)  $(2,3)\leq$  >  $(1,2)$  $(3,1)\leq z$  (2,2)  $(3,2)\leq$  >  $(2,3)$  $(3,2)\leq$  >  $(2,1)$  $(3,3)\leq 2(2,2)$ 

1 1 .

# **Informació del problema**

Autor : Professorat de P1 Generació : 2024-05-02 21:44:27

© *Jutge.org*, 2006–2024. https://jutge.org